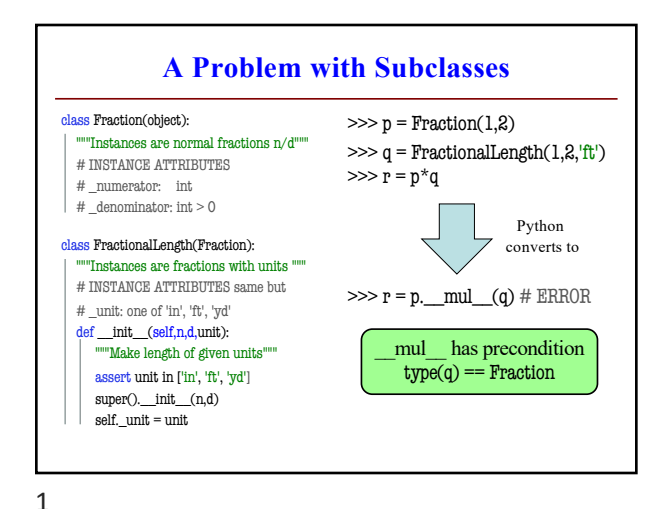

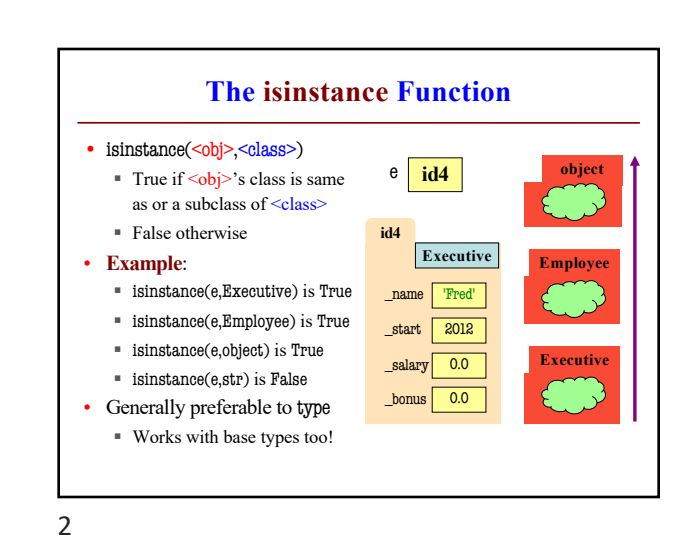

**Fixing Multiplication** class Fraction(object): """Instances are fractions n/d""" # \_numerator: int # \_denominator: int > 0 def \_\_mul\_(self,q): """Returns: Product of self, q Makes a new Fraction; does not modify contents of self or q Precondition: q a Fraction assert isinstance(q, Fraction) top = self.numerator\*q.numerator bot = self.denominator\*q.denominator return Fraction(top,bot)  $\gg$   $p =$  Fraction(1,2)  $\gg$  q = FractionalLength(1,2,'ft') >>> r = p\*q  $\gg$  r = p. mul (q) # 0KAY Python converts to Can multiply so long as it has numerator, denominator

3

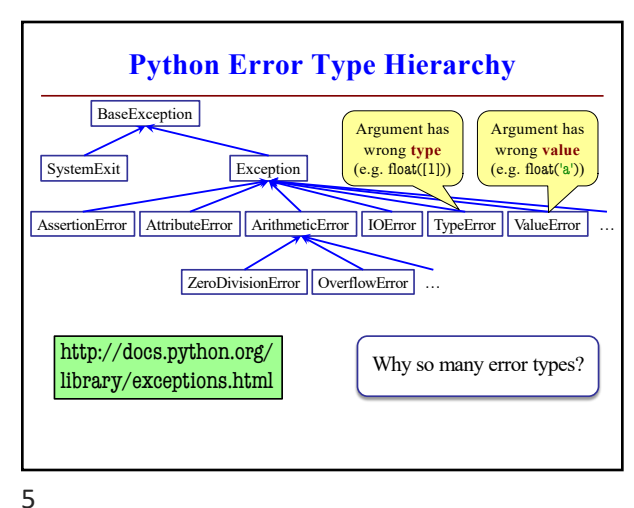

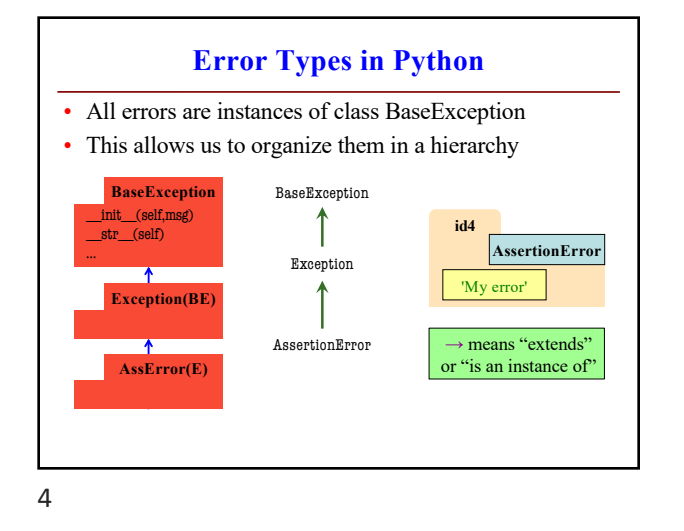

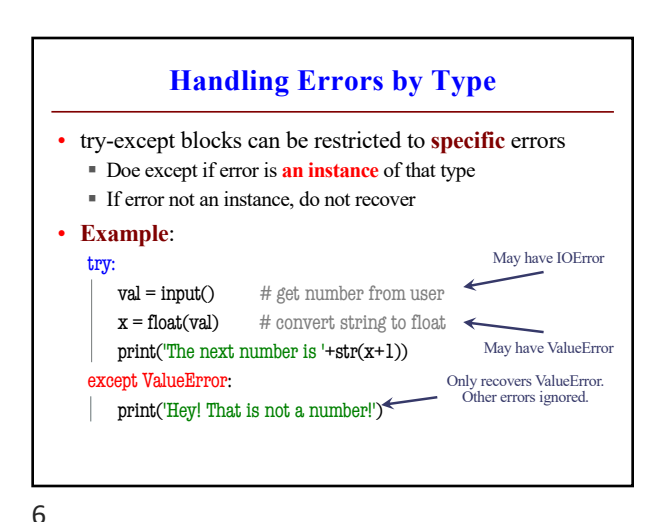

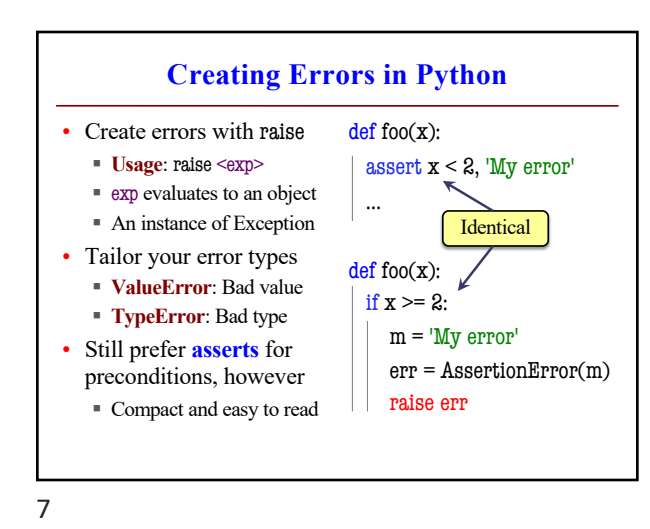

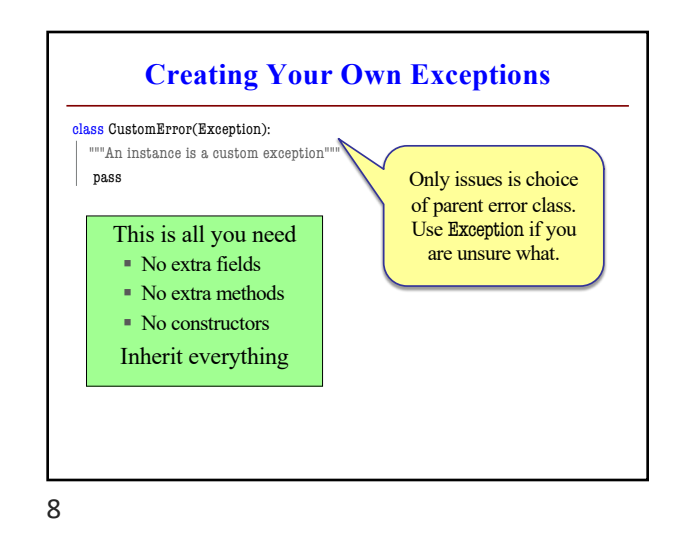

**Handling Errors by Type** • try-except can put the error in a variable • **Example**: try:  $val = input()$  # get number from user  $x = float(va)$  # convert string to float print('The next number is '+str(x+1)) except ValueError as e: print(e.args[0]) print('Hey! That is not a number!') Some Error subclasses have more attributes

9

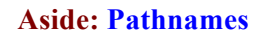

- Files obey the same rule as other modules
	- § To read a file, it must be in the same folder
	- § Otherwise, you must use a pathname for file
- **Relative path**: directions from current folder
	- § **macOS**: '../../lec22/file.txt' Like navigating
	- § **Windows**: '..\..\lec22\file.txt' command shell
- **Absolute path**: directions that work anywhere
	- § **macOS**: '/Users/white/cs1110/lect22/file.txt'
	- § **Windows**: 'C:\Users\white\cs1110\lect22\file.txt'

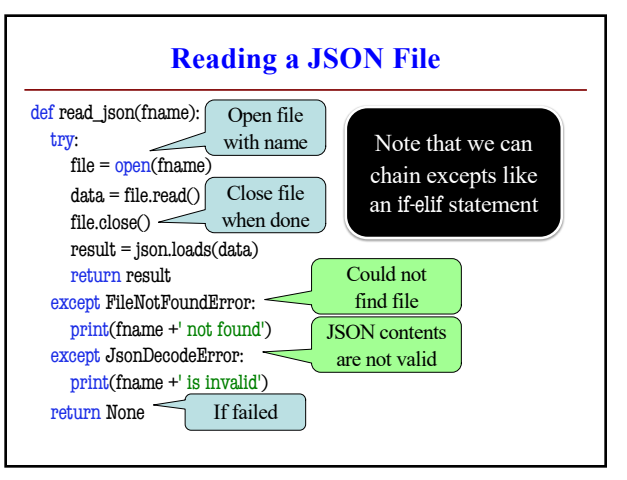

10

## **Pathnames are OS Specific**

- This makes reading files harder
	- § May work on Windows but crash on macOS!
	- Yet another error message we need to handle
- **Solution**: Use the module os.path
	- Builds a pathname string for current os
- **Example**: os.path('..', 'cs1110', 'lec22', 'file.txt')
	- § **macOS**: '../cs1110/lec22/file.txt' § **Windows**: '..\cs1110\lec22\file.txt'
- Absolute paths are a little trickier, but similar